Link do produktu:<https://epax.pl/smart-notebook-smart-learning-suite-p-153.html>

## SMART Notebook - "SMART Learning Suite"

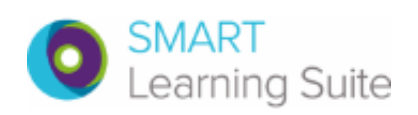

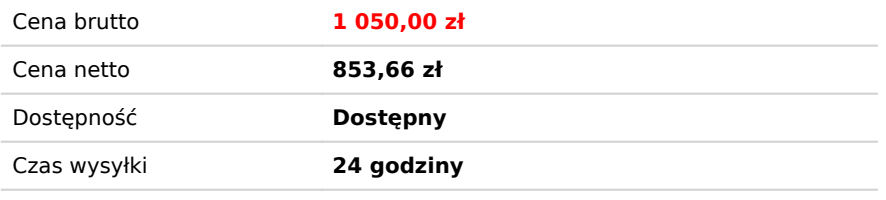

## Opis produktu

## Opis produktu SMART Learning Suite

## **Oprogramowanie dodawane do monitorów i tablic interaktywnych SMART lub jako niezależnie oprogramowanie tablic i monitorów innych producentów.**

SMART Learning Suite Podstawowe parametry **Intuicyjne oprogramowanie interaktywne do przygotowania** i przeprowadzenia lekcji oraz dystrybucji treści zajęć na urządzenia uczniów. Dostęp do ponad 800 lekcji na stronie www.tablice.net.pl Opis SMART Learning Suite (SLS) to pakiet programów, w skład którego wchodzi SMART Notebook oraz aplikacja chmurowa SMART Lumio https://suite.smarttech.com/. SMART Notebook jest aplikacją instalowaną na komputerze i współpracuje z tablicami oraz monitorami, zawiera dodatki do przygotowywania gier, zabaw i ćwiczeń interaktywnych - SMART ćwiczenia oraz system oceny uczniów - SMART Response2. SMART Lumio umożliwiająca nauczycielom tworzenie, organizowanie, dostarczanie i udostępnianie treści lekcji poprzez sieć Internet. SLS obejmuje instalację programu

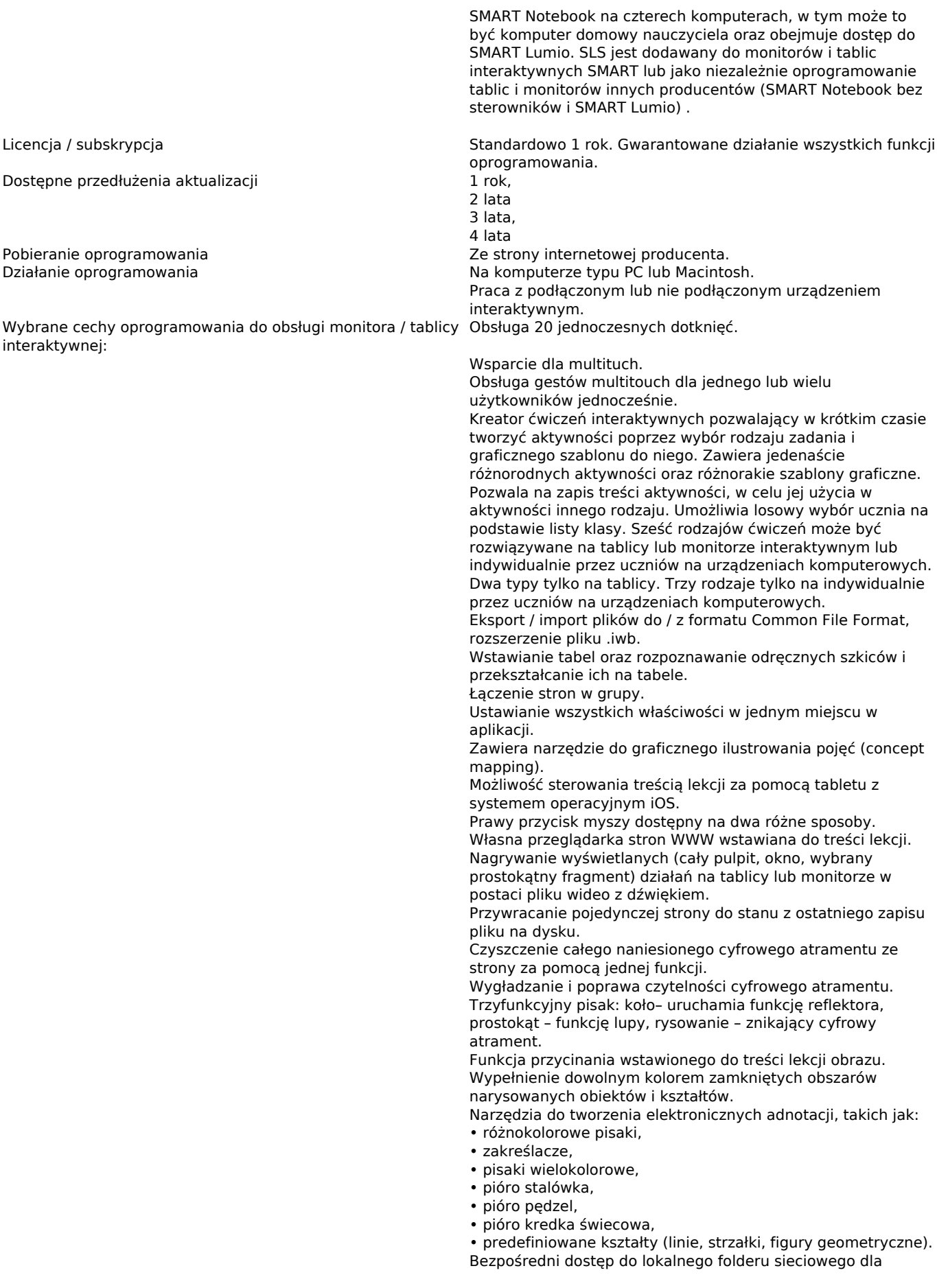

nauczycieli do przechowywania wspólnej zawartości do tworzenia materiałów lekcyjnych. Internetowa witryna społecznościowa z zasobami edukacyjnymi uruchamiana bezpośrednio z programu, zawierająca gotowe lekcje i inne materiały dydaktyczne Dostępne dla użytkowników do co najmniej 800 gotowych lekcji przygotowanych w oprogramowaniu.

W razie jakichkolwiek pytań prosimy o kontakt:

**Małgorzata Kołodziej** Dyrektor Handlowy [malgorzata.kolodziej@epax.pl](mailto:mkolodziej@epax.pl) tel. 533 331 456